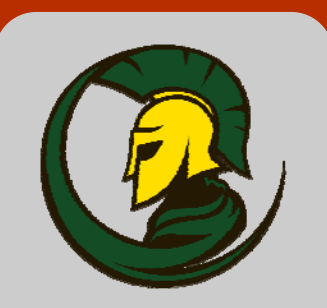

#### **CKSS LIBRARY**

#### **WHEN DOING ONLINE RESEARCH, YOU MUST:**

- **Choose the best resource for the job: do you want a website, or an article from an online database?**
- **Be sure that you are using a quality web site as a source of information**
- **Properly cite your information sources**

#### **ONLINE DATABASES:**

- **Get you directly to authoritative information**
- **Save your time when searching**
- **Offer custom searches of approved sources**

VISIT **THE CKSS LIBRARY WEB SITE**  FOR ONLINE DATABASE **ACCESS** 

# **Judging Web Site Quality**

Consider the following when trying to decide if a website is an adequate resource for your **academic research project**:

## **Author / Source:**

- The author/ organization / source is easily identified
- The author's credentials are listed; the author is qualified & reputable
- The author's affiliation to the institution is stated
- Contact information for the author/ organization is provided
- Website domain considerations:
- .ca Canada-based website
- .gov Government-based website
- .edu Educational institution website
- .org Organization or special interest group website

## **Purpose / Scope:**

- The content is appropriate for the intended audience
- The content/ information is geared to support student learning

### **Accuracy:**

- The information sources are properly cited/credited
- There is a bibliography or resource list included
- The information presented is comparable to, or better than, other information you may have found from other sources, including print resources
- The information presented on the website can be verified elsewhere
- The website uses proper grammar and spelling

## **Usability:**

- The design of the website is simple, user-friendly, and audience appropriate
- There are no dead links on the website
- Any features / downloads are in an accessible format
- There is a help feature / inquiry contact information available

## **Currency:**

- The website is actively maintained
- The original website posting date is listed
- The most recent website revision date is listed
- All links to other websites are up-todate
- The statistical or factual information provided is up-todate

## **Objectivity:**

- Any advertisements are acceptable, based on appropriateness for the website's audience
- The website is free of bias and stereotyping ,unless it is being used specifically to teach about this topic
- If the information given is mostly opinion, then there is valid evidence provided to support the author's arguments

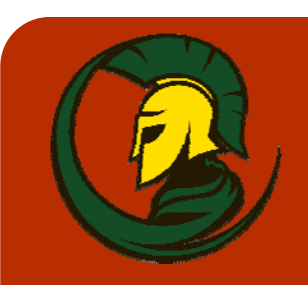

#### **CKSS LIBRARY**

For more tips, tricks, and tutorials visit the **Research** page of the CKSS Library website: **cks.hdsb.ca /library** 

#### **INSTEAD OF GOOGLE, CONSIDER USING ONLINE DATABASES:**

- **Get directly to authoritative information**
- **Save your time searching**
- **Use custom searches of approved sources**

#### **Works Cited**

http://www.google.com/ support/websearch/bin/ answer.py?answer=134479

http://www.google.com/ support/websearch/bin/ answer.py?answer=136861

## **Successful Internet Searching using**

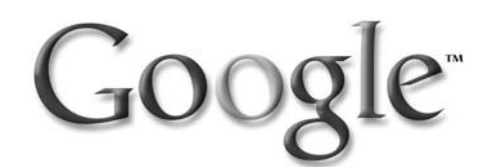

**Use the following tips & tricks to focus your search and get the best Google results possible:** 

- Every word matters all terms in the search box will be used
- Search is case insensitive [new york times] same as [New York Times]
	- Most punctuation is ignored eg:  $\omega$ , #, %, &, \*, =, etc. Context-specific exceptions: \$=price, C++=programming, underscore between words not ignored (eg: quick\_sort)
- Keep your search simple; avoid "natural language"
- Use search terms the page will have [headache remedy] not [my head hurts what should I do]
- Be specific, but use as few terms as possible [weather cancun] not [what is the weather like in cancun today]
- Choose descriptive words [niagara attractions] not [niagara area information website for things to do]
- Phrase search Use double quotes around a phrase to search just for that phrase; be aware: ["Alexander Bell"] misses [Alexander Graham Bell] sites
- Domain & site-specific searching:

[iraq site:.gov] — search a specific domain

[iraq site:nytimes.com] — search within a specific site

- Excluding unwanted terms Use hyphen after search term and space: [jaguar -car -team -os]
- Whole word wildcard:  $* -$  [obama voted  $*$  on the  $*$  bill]
- Search exactly as-is:  $+$  Keeps Google from using synonyms: [+childcare] eliminates "day care" & "nursery school" results
- The **or** operator:

 [Toronto Maple Leafs 2004 or 2005] gets you pages with either year [Toronto Maple Leafs 2004 2005] gets you pages with both years

**Contact Mr. Thomson in the CKSS Library for help!**